# **MAC Gadger Crack Free License Key**

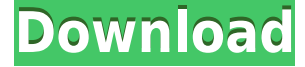

#### **MAC Gadger Crack+ Free Download [Updated-2022]**

\* The most stylize volume control for Mac OS X (Snow Leopard and Lion) \* Fast and easy to use \* No need to resize system bezel \* Shows the volume level as you do in System Preference for each window \* If you ever had Mac OS X Lion install this is the best way to get volume control back on your Mac Changes: - Configuration file added to allow the volume to be used with other Gadger apps The MAC Gadger Download With Full Crack application was designed to emulate the look and feel of the Mac OS X volume bezel and CD/DVD Tray. It also provides a tray icon from which you can Change the Settings and When you Click on that it will show Volume Control that displays the current volume level and you can set the Volume from there in an OS X style controller. MAC Gadger For Windows 10 Crack Description: \* The most stylize volume control for Mac OS X (Snow Leopard and Lion) \* Fast and easy to use \* No need to resize system bezel \* Shows the volume level as you do in System Preference for each window \* If you ever had Mac OS X Lion install this is the best way to get volume control back on your Mac Changes: - Configuration file added to allow the volume to be used with other Gadger apps The MAC Gadger For Windows 10 Crack application was designed to emulate the look and feel of the Mac OS X volume bezel and CD/DVD Tray. It also provides a tray icon from which you can Change the Settings and When you Click on that it will show Volume Control that displays the current volume level and you can set the Volume from there in an OS X style controller. MAC Gadger Download With Full Crack Description: \* The most stylize volume control for Mac OS X (Snow Leopard and Lion) \* Fast and easy to use \* No need to resize system bezel \* Shows the volume level as you do in System Preference for each window \* If you ever had Mac OS X Lion install this is the best way to get volume control back on your Mac Changes: - Configuration file added to allow the volume to be used with other Gadger apps The MAC Gadger For Windows 10 Crack application was designed to emulate the look and feel of the Mac OS X volume bezel and CD/DVD Tray. It also provides a tray icon from which you can Change the Settings and When you Click on that it will show Volume Control that displays the current volume level and you can set the Volume

### **MAC Gadger (LifeTime) Activation Code Free**

Volume Control is a new application that allows you to change the volume level without using your mouse. It looks like the old volume bezel on the Mac OS X desktop. All you have to do is click on the volume icon. Volume Control Features: You have a main window where you can access all the settings. You can choose from LOUD, MEDIUM, MIN, MUTE, FINE, SUPREME. You can also check from 4 categories What system sounds to play, what kind of notifications to show and what kind of sounds to play when your computer is idle. You can set the volume level from the icon. This is a very useful application for those who have an Apple Desktop Cube or Mac OS X Desktop. Volume Control Requirements: You need to have Java installed. Volume Control was designed using Java applets. And they make this application work, in some devices, in windowed mode, it only shows the icon. Volume Control Feedback: For feedback contact the author of this software at: macgadger@hotmail.com MAC Gadger Serial Key 1.4 release notes: Version 1.4.0 New Features: • Use a countdown when it starts, instead of a simple timer. • Allow to choose from the two categories of settings when you are on the main window. • In the settings, update the "forbid to unlock" field in the "Location" preference to the "Set…" button. • Fixed a bug related to the set of the NOTIFY option to the "Location" preference. • Added several methods to retrieve the user's locale. • Added support for automatic (ON/OFF) to the settings. • Added support for a "remember the volume" option to the main window. • Added some more methods to retrieve the user's locale. • Fixed a bug related to the interface when you open a tray icon from the tray. • Added some more methods to retrieve the user's locale. • Fixed a bug related to the time adjustment. • Fixed a bug related to the button (size, text,...) in the settings window. • Fixed a bug related to the keyboard shortcut for changing the volume level. • Removed a couple of methods to retrieve the user's locale. • Fixed a bug related to the volume level of 2edc1e01e8

# **MAC Gadger Crack + Download [32|64bit]**

<https://techplanet.today/post/team-manager-60-for-swimming-free-downloadl-extra-quality> <https://techplanet.today/post/samsat-hd-90-titan-recuperer-fichier> <https://reallygoodemails.com/abbeloexya> <https://techplanet.today/post/immo-universal-decoding-32-360-free> <https://techplanet.today/post/bittorrent-pro-797-build-42331-incl-crack-pro-pack-sadeempc-best> <https://joyme.io/juncfi0epi> <https://tealfeed.com/hide-ip-70377multilingual-premium-vpn-key-zpvnh> <https://tealfeed.com/delf-b1-pdf-free-download-best-fp3jl> <https://tealfeed.com/sitni-sati-fumefx-v2-0-3ds-52adr> <https://techplanet.today/post/fruity-loops-9-crack-download-full-version-top> <https://techplanet.today/post/librodecontabilidad2cursodeeliaslaraflorespdf-top> <https://reallygoodemails.com/lamiinko> [https://techplanet.today/post/toontrack-superior-drummer-v231-vsti-rtas-x86-x64-installer-64-bit-patc](https://techplanet.today/post/toontrack-superior-drummer-v231-vsti-rtas-x86-x64-installer-64-bit-patched) [hed](https://techplanet.today/post/toontrack-superior-drummer-v231-vsti-rtas-x86-x64-installer-64-bit-patched) <https://techplanet.today/post/microsoft-office-2010-bangla-tutorial-pdf-free-download-top>

#### **What's New in the MAC Gadger?**

A tray icon with a Volume Control button and a slider. When clicked on, it shows the current volume level and has a range of volume values. To reduce screen clutter, the volume icon changes size depending on the volume. This application requires Mac OS X version 10.4 or newer. It will run on Mac OS X 10.3 and up (10.2 is unsupported). Changes: Revision 1.7.0: The volumes have been moved up to the front to the top of the tray. The slider has been moved to the right and the button has been moved to the left. Revision 1.6.0: The volume slider has been moved down and right so it looks more like a Mac OS X volume bezel. The volume slider has also been changed to a cocoa applet. Revision 1.5.0: The applet was changed to a cocoa applet instead of a.nib file. The volume value is now displayed. Revision 1.4.0: The volume value is now displayed. Revision 1.3.0: A Volume value has been added to the tray icon. The Volume icon is displayed with an OS X style bezel. The volume change button has a glow. Revision 1.2.0: The volume change button now works. Revision 1.1.0: Initial release Changes in Revision 1.0.3: The volume icon is now hidden by default. When you click on the icon, it appears with a slider instead of a volume icon

# **System Requirements For MAC Gadger:**

Windows 7 SP1, SP2 or later (32-bit and 64-bit) 128 MB RAM (minimum) 30 MB free disk space DirectX®9.0c compliant graphics card (with a 2 GB graphics memory card) At least an Intel® Core™ 2 Duo E8500 or Core™ i5-4460 processor Program requires Adobe Flash Player (version 10 or higher). If you encounter problems with the program, you can download the latest version of Flash Player from Adobe.

<https://fotofables.com/elvis-crack-download-pc-windows/>

<http://minnesotafamilyphotos.com/wp-content/uploads/2022/12/Decapitator.pdf>

<https://calientalomedia.com/2022/12/12/folder-monitor-crack-with-license-code-updated-2022/> <https://www.ylforex.com/wp-content/uploads/2022/12/FormZila.pdf>

[https://dontblinkpainting.com/wp-content/uploads/2022/12/Batch-Image-Processor-Crack-WinMac-La](https://dontblinkpainting.com/wp-content/uploads/2022/12/Batch-Image-Processor-Crack-WinMac-Latest2022.pdf) [test2022.pdf](https://dontblinkpainting.com/wp-content/uploads/2022/12/Batch-Image-Processor-Crack-WinMac-Latest2022.pdf)

[https://www.top1imports.com/2022/12/12/ison-comet-of-2013-astrology-viewer-crack-with-license-co](https://www.top1imports.com/2022/12/12/ison-comet-of-2013-astrology-viewer-crack-with-license-code-download-mac-win-2022/) [de-download-mac-win-2022/](https://www.top1imports.com/2022/12/12/ison-comet-of-2013-astrology-viewer-crack-with-license-code-download-mac-win-2022/)

<https://www.squeezemodels.com/wp-content/uploads/Soft4Boost-Suite.pdf>

<https://erciyespleksi.com/wp-content/uploads/2022/12/Mouse-Point-Viewer.pdf>

<https://theoceanviewguy.com/biblia-crack-license-keygen-download-for-windows-april-2022/>

[http://steamworksedmonton.com/visual-paradigm-standard-edition-torrent-activation-code-final-2022](http://steamworksedmonton.com/visual-paradigm-standard-edition-torrent-activation-code-final-2022/) [/](http://steamworksedmonton.com/visual-paradigm-standard-edition-torrent-activation-code-final-2022/)